Network Working Group Z. Little and the set of the set of the set of the set of the set of the set of the set o Internet-Draft H. Guo Intended status: Standards Track C. Liu Expires: January 10, 2013 China Telecom

 W. Liu Z. Zhang Huawei Technologies July 9, 2012

#### **NAT44 Translation Testing in Wuxi Branch of China Telecom draft-li-behave-nat444-test-00**

#### Abstract

 This document describes the testing result of CGN device in Wuxi Branch of China Telecom, by providing an overview of state about supporting applications to adapt to NAT by CGN. The CGN device is from Huawei and the test environment is real network in Wuxi China.

#### Requirements Language

 The key words "MUST", "MUST NOT", "REQUIRED", "SHALL", "SHALL NOT", "SHOULD", "SHOULD NOT", "RECOMMENDED", "MAY", and "OPTIONAL" in this document are to be interpreted as described in .

Status of this Memo

 This Internet-Draft is submitted in full conformance with the provisions of [BCP 78](https://datatracker.ietf.org/doc/html/bcp78) and [BCP 79.](https://datatracker.ietf.org/doc/html/bcp79)

 Internet-Drafts are working documents of the Internet Engineering Task Force (IETF). Note that other groups may also distribute working documents as Internet-Drafts. The list of current Internet- Drafts is at <http://datatracker.ietf.org/drafts/current/>.

 Internet-Drafts are draft documents valid for a maximum of six months and may be updated, replaced, or obsoleted by other documents at any time. It is inappropriate to use Internet-Drafts as reference material or to cite them other than as "work in progress."

This Internet-Draft will expire on January 10, 2013.

#### Copyright Notice

 Copyright (c) 2012 IETF Trust and the persons identified as the document authors. All rights reserved.

Li, et al. Expires January 10, 2013 [Page 1]

This document is subject to [BCP 78](https://datatracker.ietf.org/doc/html/bcp78) and the IETF Trust's Legal Provisions Relating to IETF Documents [\(http://trustee.ietf.org/license-info\)](http://trustee.ietf.org/license-info) in effect on the date of publication of this document. Please review these documents carefully, as they describe your rights and restrictions with respect to this document. Code Components extracted from this document must include Simplified BSD License text as described in Section 4.e of the Trust Legal Provisions and are provided without warranty as described in the Simplified BSD License.

#### Table of Contents

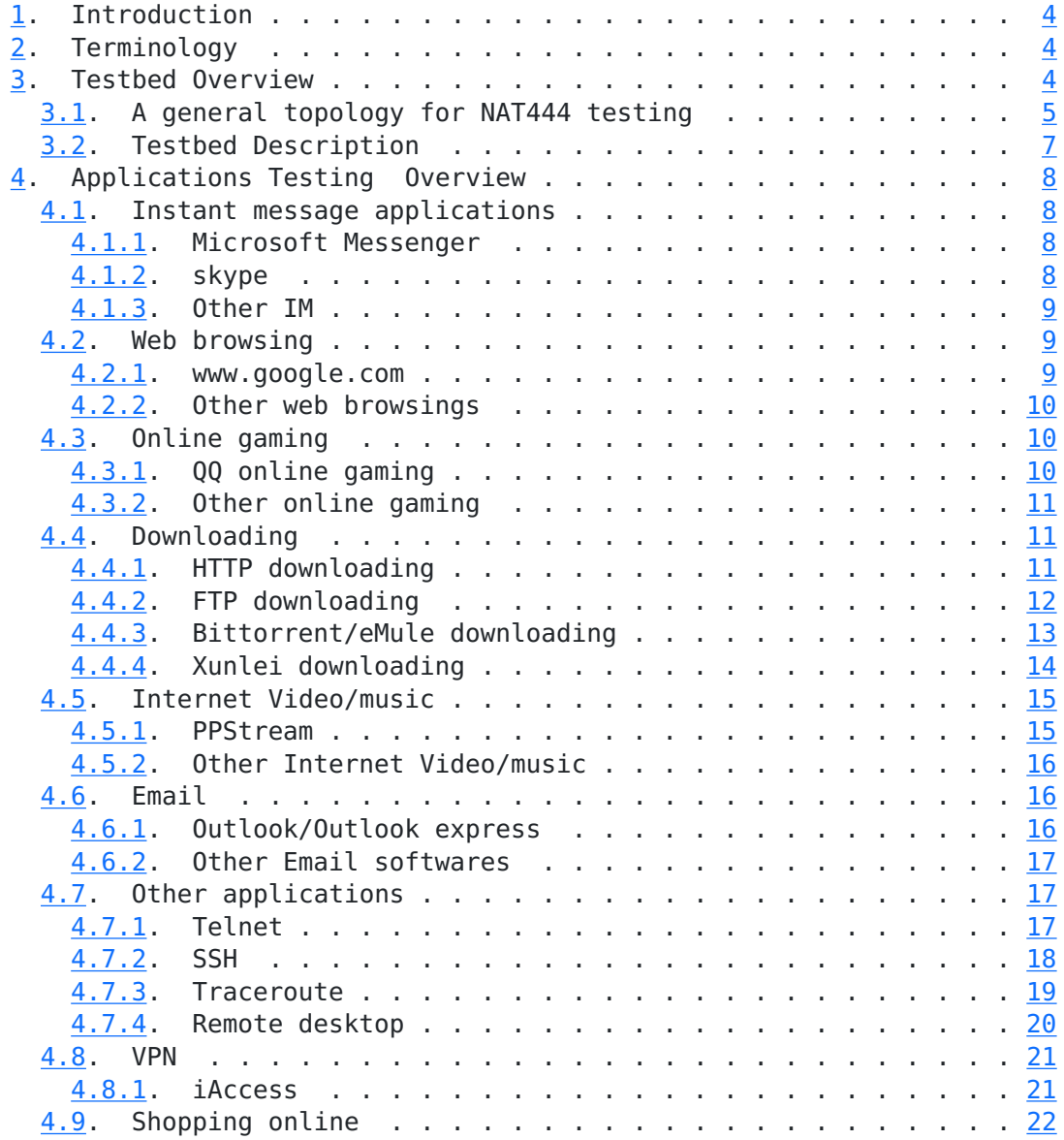

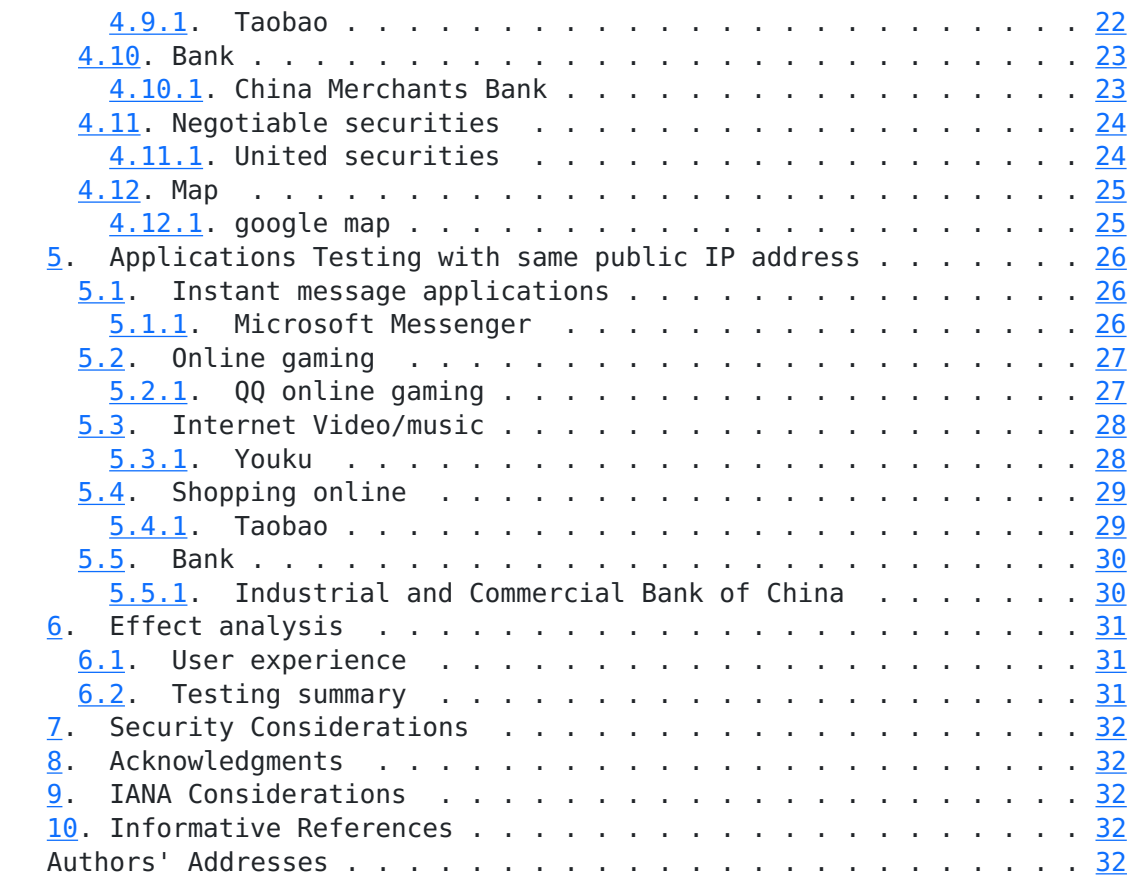

#### <span id="page-4-1"></span><span id="page-4-0"></span>**[1.](#page-4-0) Introduction**

 This testing is based on specification of IP device from China Telecom. The main purpose is to know the states that CGN supports the applications translating the NAT device. The testing is done on a real network of China Telecom Wuxi branch where the CGN is a centralized device for NAT translation.

 Base on testing result we know which applications could adapt to the NAT device and the time delay after translation, whether there is echo for video and audio services.

 The CGN devices include BRAS, SR, CR which can support NAT444 by adding a CGN board or connecting a CGN device. The access devices include LSW, DSLAM, OLT, MxU. CPE devices can be HGW, ONT which support router/bridge model. Other devices such as Network management servers, log servers, AAA servers, user action analysis server, FTP/HTTP server are also included in the system.

#### <span id="page-4-2"></span>**[2.](#page-4-2) Terminology**

 This document makes use of the following terms: NAT: Network Address Translation CGN : Carrier Grade NAT BRAS: Broadband Remote Access Server SR: Service Router CR: Core Router LSW: LAN Switching DSLAM: Digital Subscriber Line Access Multiplexer OLT: Optical Line Terminal CPE: Customer premises equipment HGW: Home Gateway ONT: Optical Network Terminal FTP: File Transfer Protocol HTTP: Hypertext Transfer Protocol ALG: Application Layer Gateway PCP: Port Control Protocol VPN: Virtual Private Network SSH: Secure Shell

<span id="page-4-3"></span>**[3.](#page-4-3) Testbed Overview**

## <span id="page-6-1"></span><span id="page-6-0"></span>**[3.1.](#page-6-0) A general topology for NAT444 testing**

 ------  $\frac{1}{1}$  \\\ +-------+ Internet | | | /-/ |  $|$  CR  $|$  /----/ \\\ /// | - ------ +-------+ //  $\wedge$  $/ \qquad \qquad \setminus$  | | | | | | | | | |  $\qquad \qquad \setminus$  $\sqrt{1}$  // +----------+ | | |ME60(CGN) | | | +-/----+---+  $\frac{1}{2}$  |  $\frac{1}{2}$  | // | +--/-+ ++---+ |CPE1| |CPE2| | | | | +-X--+ +-+--+  $\sqrt{1}$  |  $\sqrt{2}$   $\sqrt{2}$  $\sqrt{2}$  $\sqrt{ \ }$  +/---+ +--\-+ +-+--+ | PC1| | PC2| | PC3| +----+ +----+ +----+

Figure 1: Distributed CGN topology for NAT444 testing

 In figure 1 CPE1 and CPE2 have NAT function, and NE60 is a BRAS device with a embedded CGN . There are two scenarioes in figure 1. Scenario 1: Communication between PC1 and PC2; Scenario 2: Communication between PC2 and PC3 .

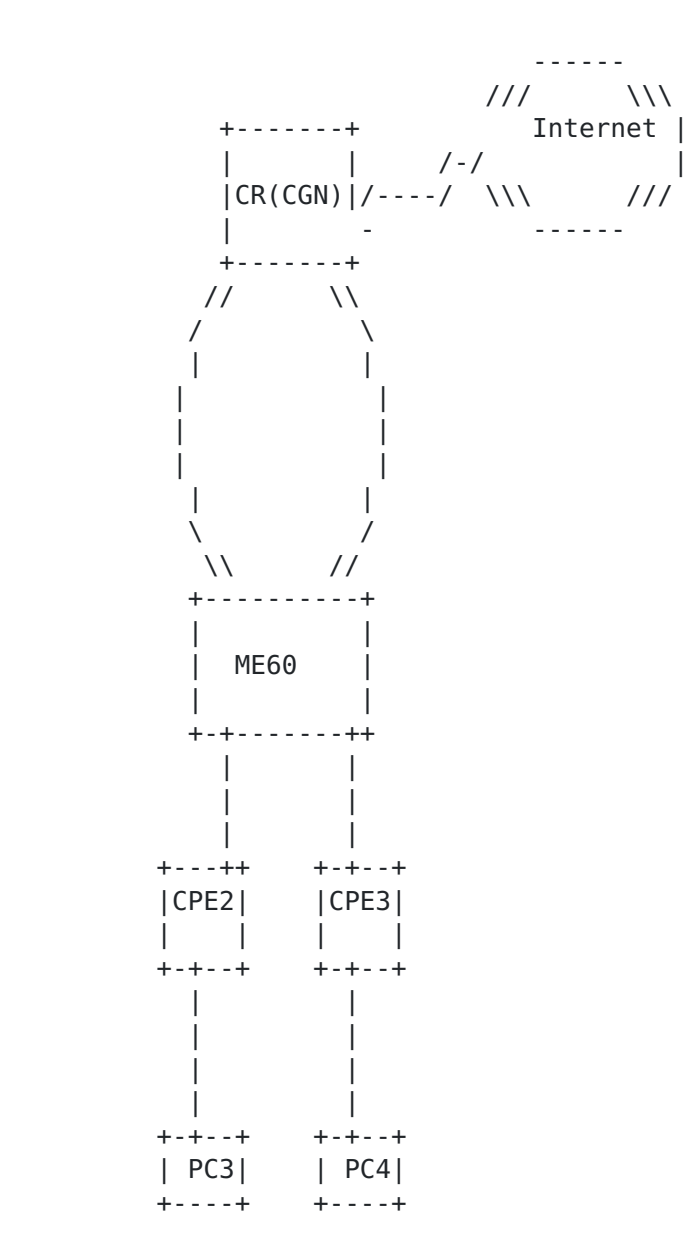

Figure 2:Centralized CGN topology for NAT444 testing

 In figure 2 CPE2 and CPE3 have NAT function, and NE60 is a BRAS device without embedded CGN . There is an embedded CGN in CR device. This is scenario 3: Communication between PC3 and PC4.

<span id="page-10-1"></span>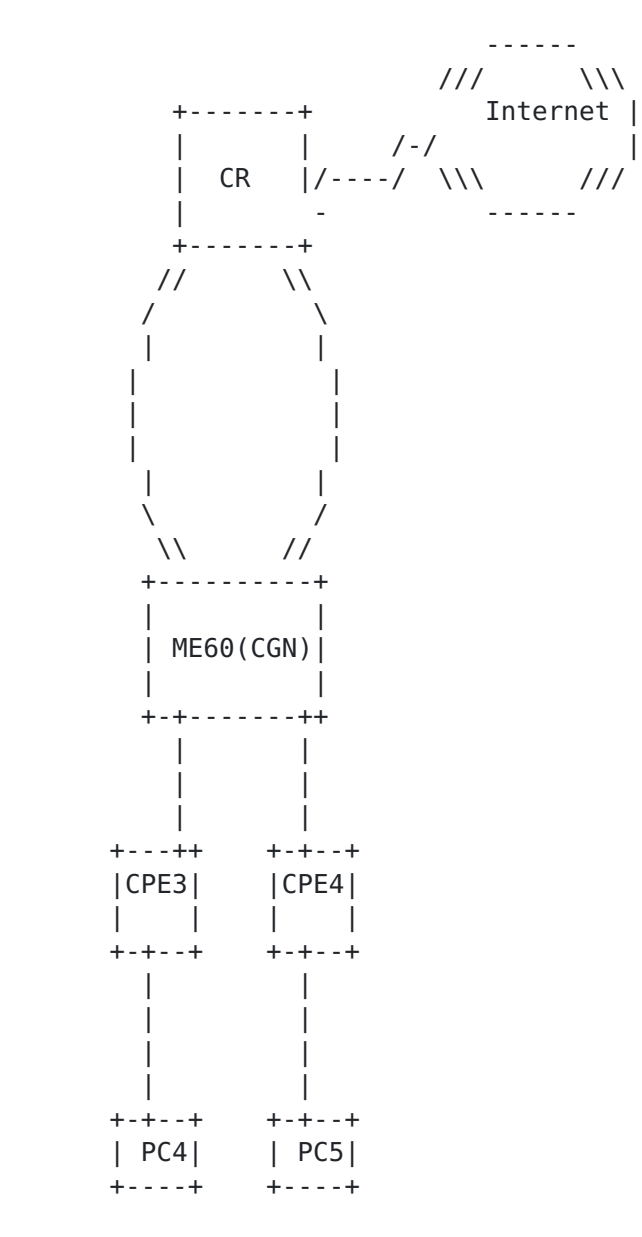

Figure 3:Public user and private user interworking

 In figure 3 CPE3 has NAT function and accesses a private IP address from NE60; CPE4 has NAT function and accesses a public IPv4 address by PPP from NE60. NE60 is a BRAS device with a embedded CGN. This is scenario 4: Communication between PC4 and PC5.

#### <span id="page-10-0"></span>**[3.2.](#page-10-0) Testbed Description**

 During the testing ALG function can be closed and open. So we tested based on: Activation ALG and three-tuple(Index NAT entries by source IP, source port, protocol) ; Deactivation ALG and tree-tuple;

<span id="page-12-1"></span> Activation single ALG and three-tuple; Activation ALG and Five tuple(Index NAT entries by source IP, source port, protocol, destined IP, destined port) ; Deactivation ALG and five-tuple;

#### <span id="page-12-0"></span>**[4.](#page-12-0) Applications Testing** Overview

This section describes testing result for all kinds applications.

#### <span id="page-12-2"></span>**[4.1.](#page-12-2) Instant message applications**

#### <span id="page-12-3"></span>**[4.1.1](#page-12-3). Microsoft Messenger**

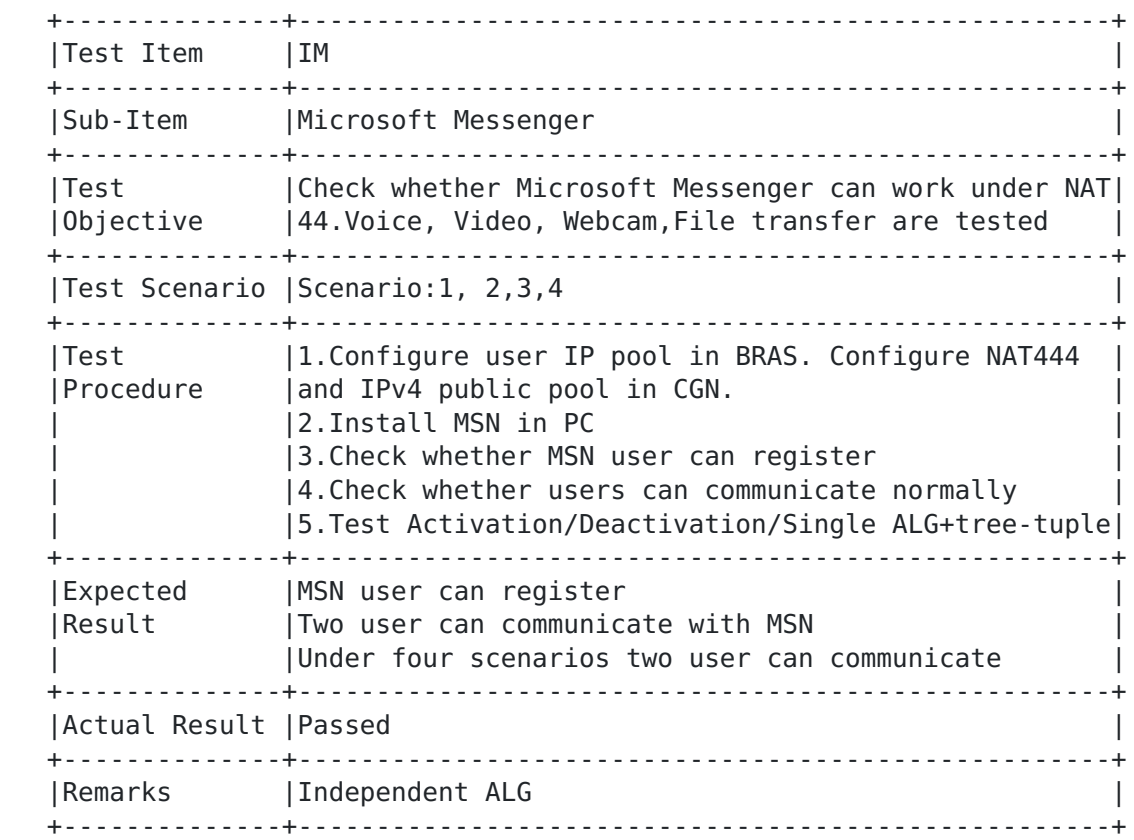

#### <span id="page-12-4"></span>**[4.1.2](#page-12-4). skype**

<span id="page-13-1"></span>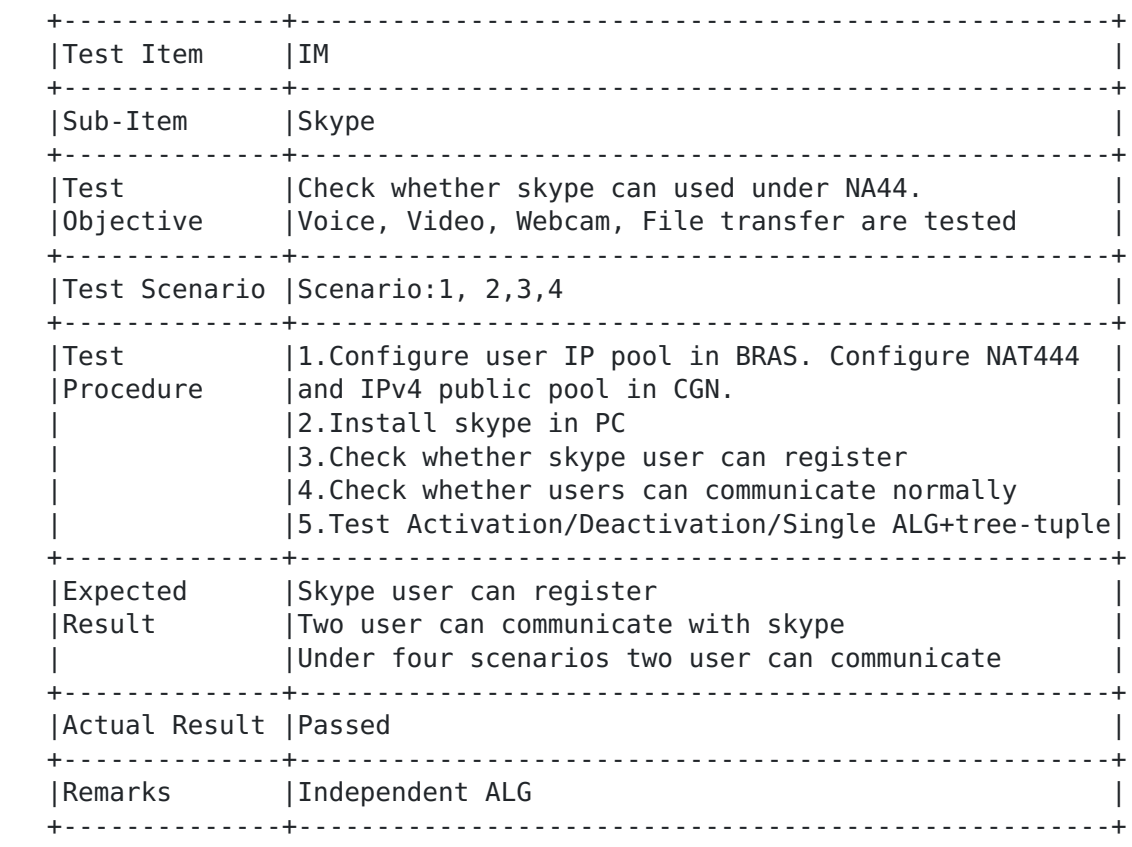

### <span id="page-13-0"></span>**[4.1.3](#page-13-0). Other IM**

 We tested other IM application in the same way and got the same result as MSN. Other IM application include Feixin, QQ, Miliao, aliwangwang, and they are all popular IM applications in china.

### <span id="page-13-2"></span>**[4.2.](#page-13-2) Web browsing**

#### <span id="page-13-3"></span>**[4.2.1](#page-13-3). www.google.com**

<span id="page-14-1"></span>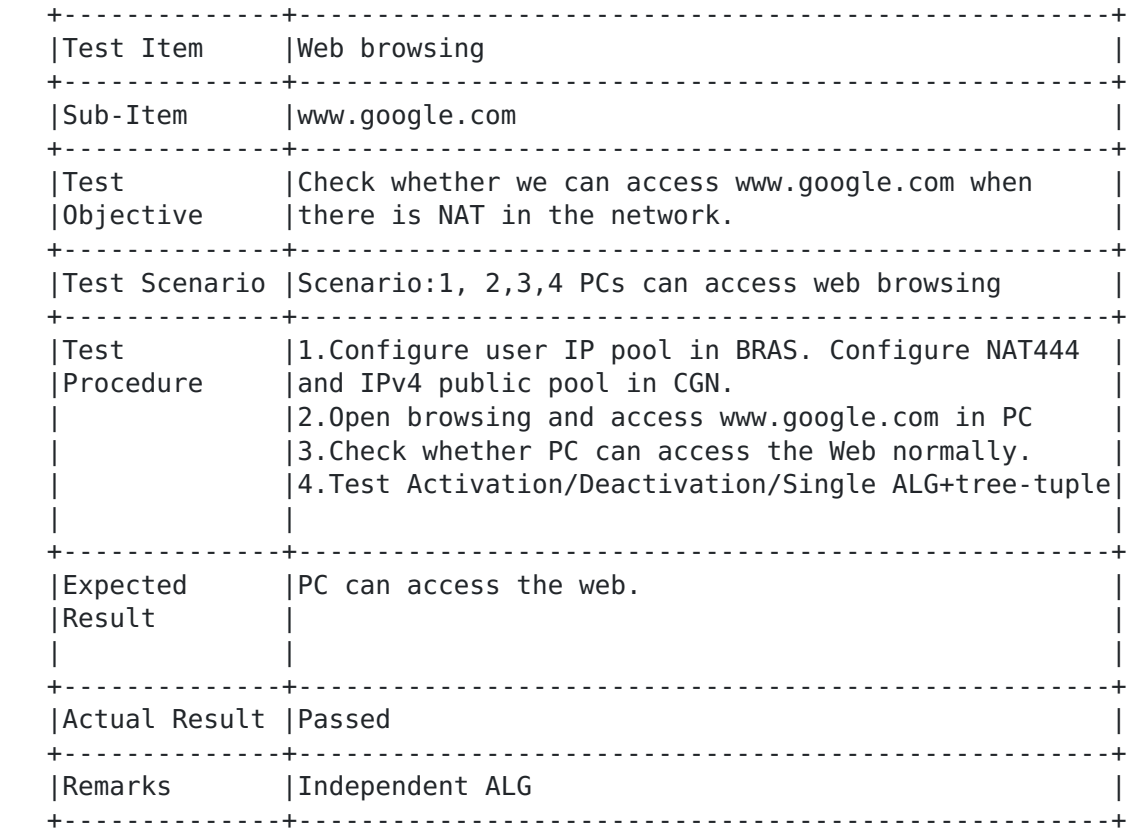

#### <span id="page-14-0"></span>**[4.2.2](#page-14-0). Other web browsings**

 We tested other web browsings in the same way and got the same result as google web. Other web browsings include www.baidu.com, www.yahoo.com, www.sohu.com, www.renren.com, www.sina.com, www.tianya.cn, www.qq.com, www.163.com, www.ifeng.com, www.chinanews.com, and they are all popular web sites in china. We also access web by HTTPS,we access <https://chatmodels.dmm.co.jp/login/top>and it runs smoothly.

### <span id="page-14-2"></span>**[4.3.](#page-14-2) Online gaming**

#### <span id="page-14-3"></span>**[4.3.1](#page-14-3). QQ online gaming**

<span id="page-16-1"></span>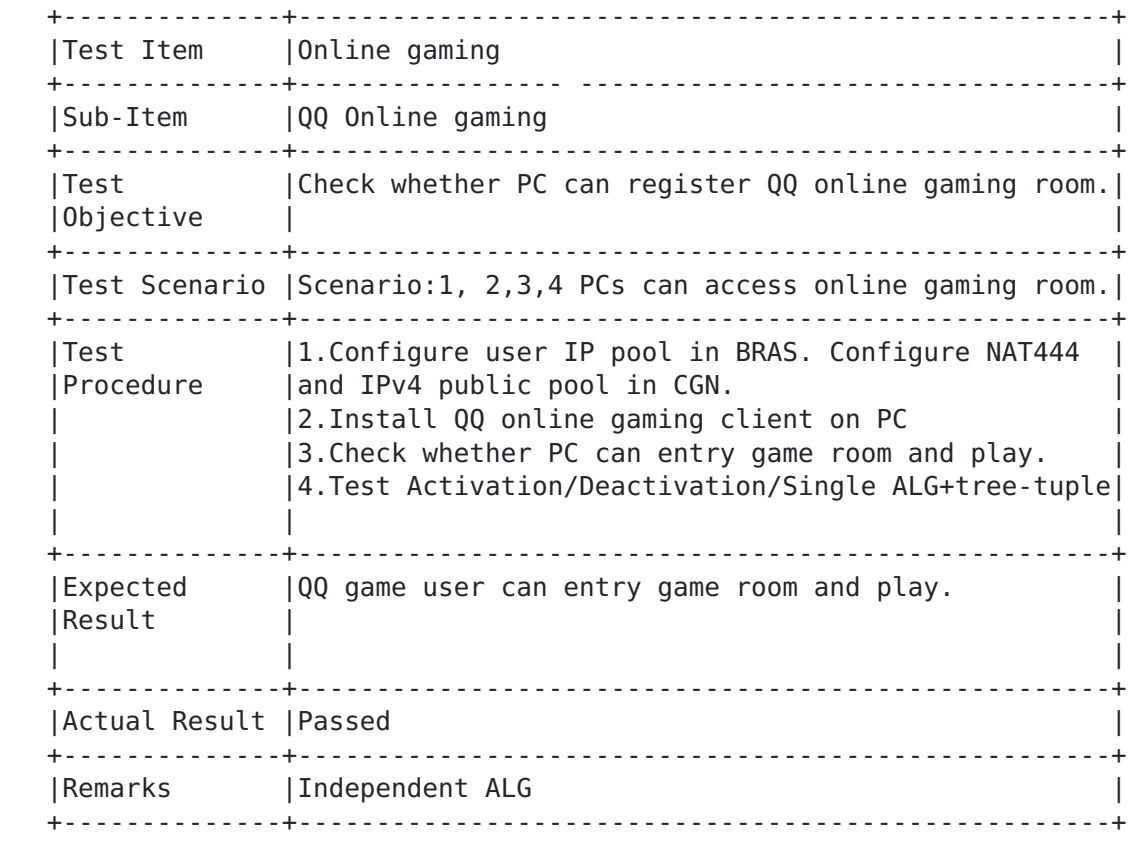

### <span id="page-16-0"></span>**[4.3.2](#page-16-0). Other online gaming**

 We tested other online gamings in the same way and got the same result as QQ online gaming. Other online gamings include World of Warcraft , QQ farm, ourgame, Kaixin network, and they are all popular online game in china.

#### <span id="page-16-2"></span>**[4.4.](#page-16-2) Downloading**

#### <span id="page-16-3"></span>**[4.4.1](#page-16-3). HTTP downloading**

<span id="page-17-1"></span>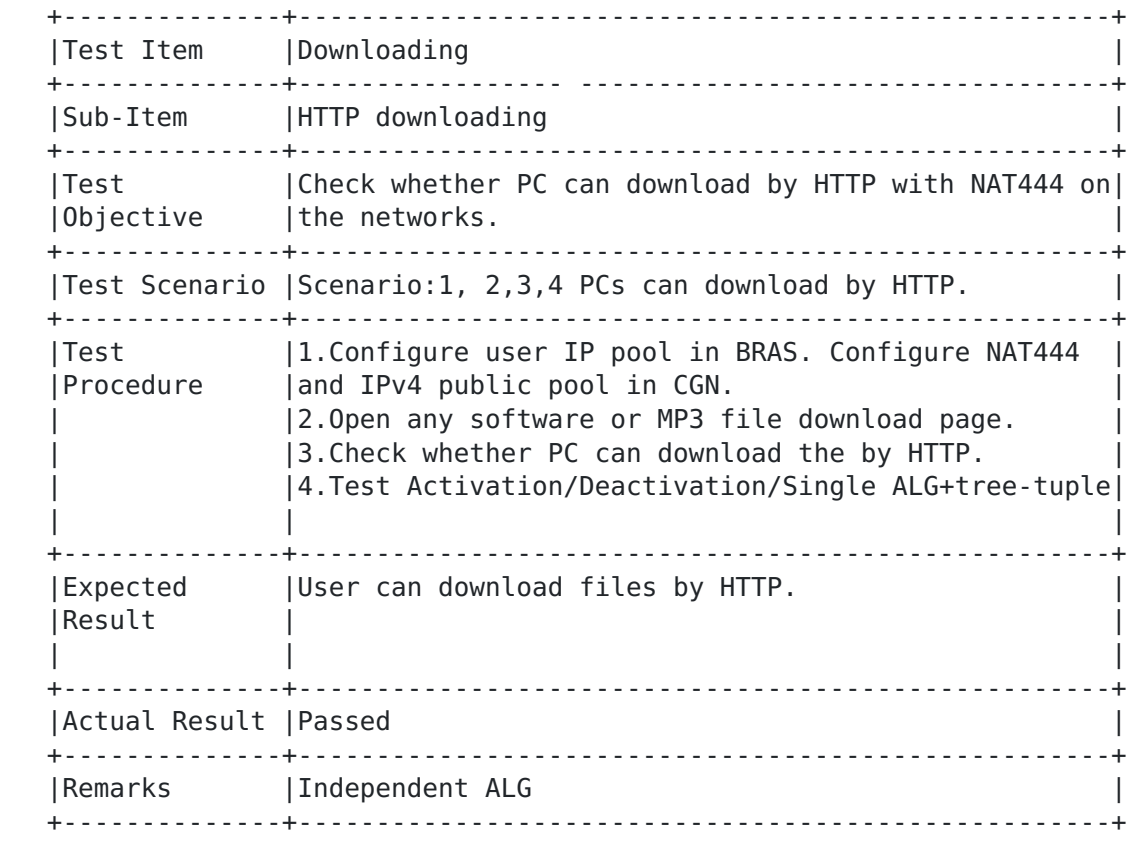

<span id="page-17-0"></span>**[4.4.2](#page-17-0). FTP downloading**

<span id="page-18-1"></span>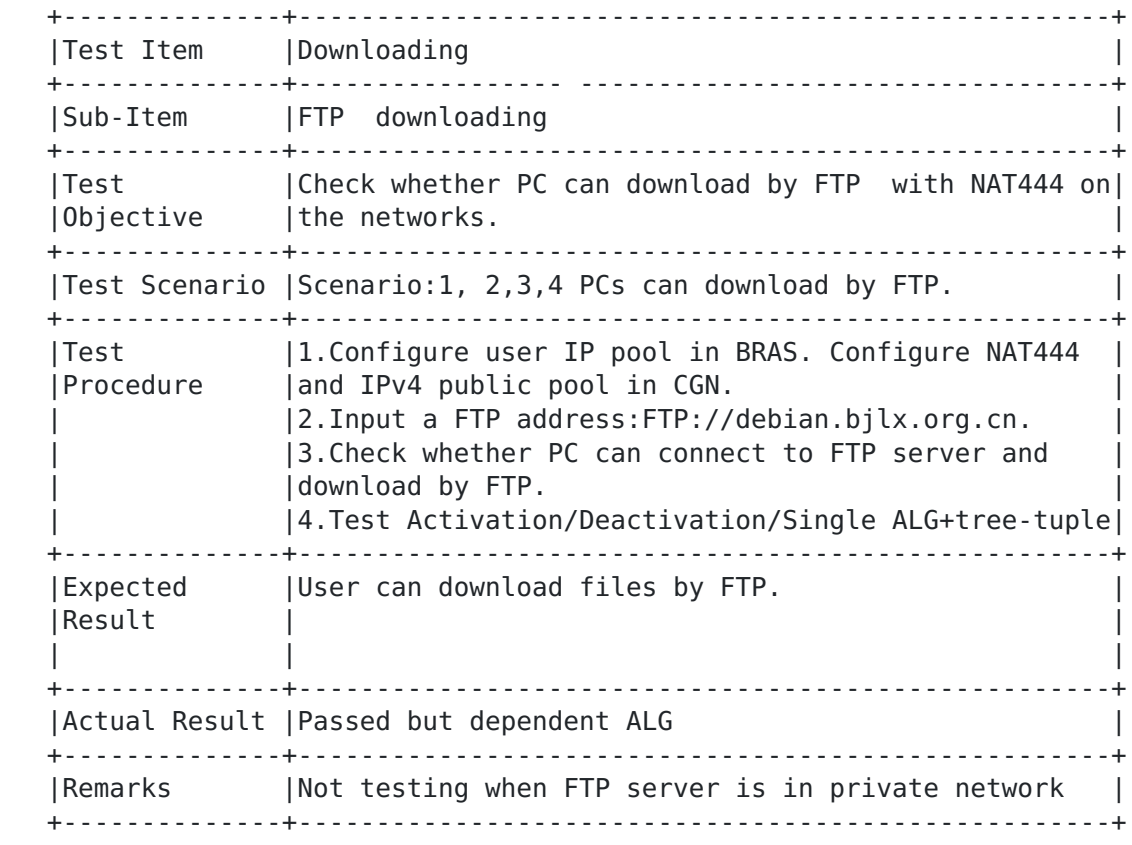

<span id="page-18-0"></span>**[4.4.3](#page-18-0). Bittorrent/eMule downloading**

<span id="page-19-1"></span>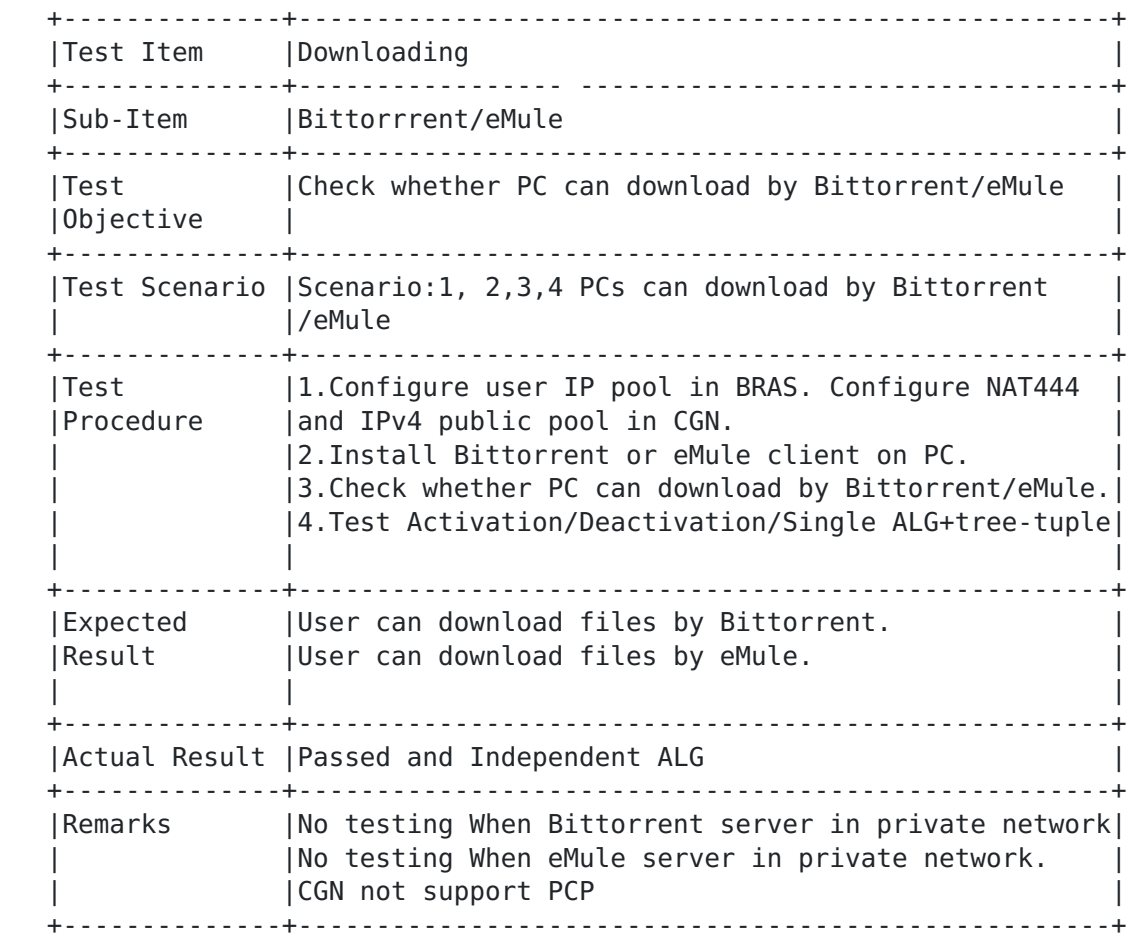

Remark: PCP([[draft-ietf-pcp-base-26](https://datatracker.ietf.org/doc/html/draft-ietf-pcp-base-26)]) is not actived in CGN. When eMule/Bittorrent server is behind in CGN, we didn't test.

+--+

<span id="page-19-0"></span>**[4.4.4](#page-19-0). Xunlei downloading**

<span id="page-20-1"></span>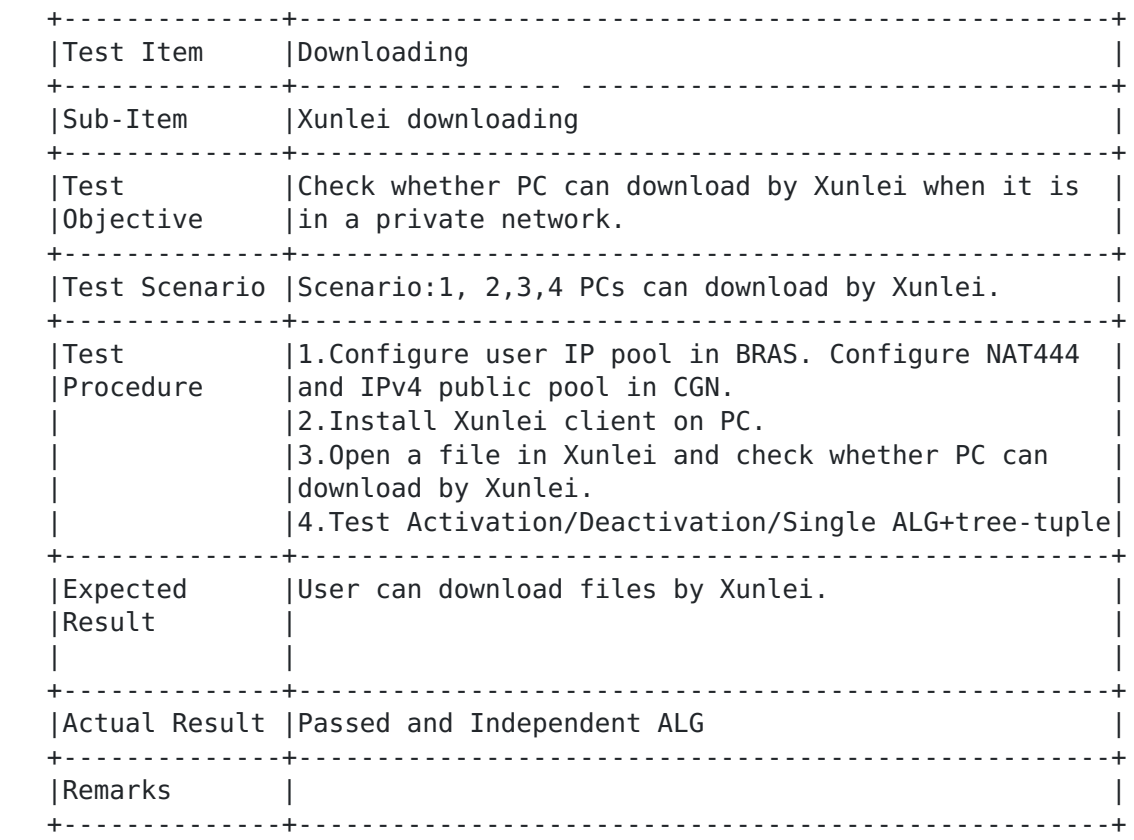

## <span id="page-20-0"></span>**[4.5.](#page-20-0) Internet Video/music**

<span id="page-20-2"></span>**[4.5.1](#page-20-2). PPStream**

<span id="page-21-1"></span>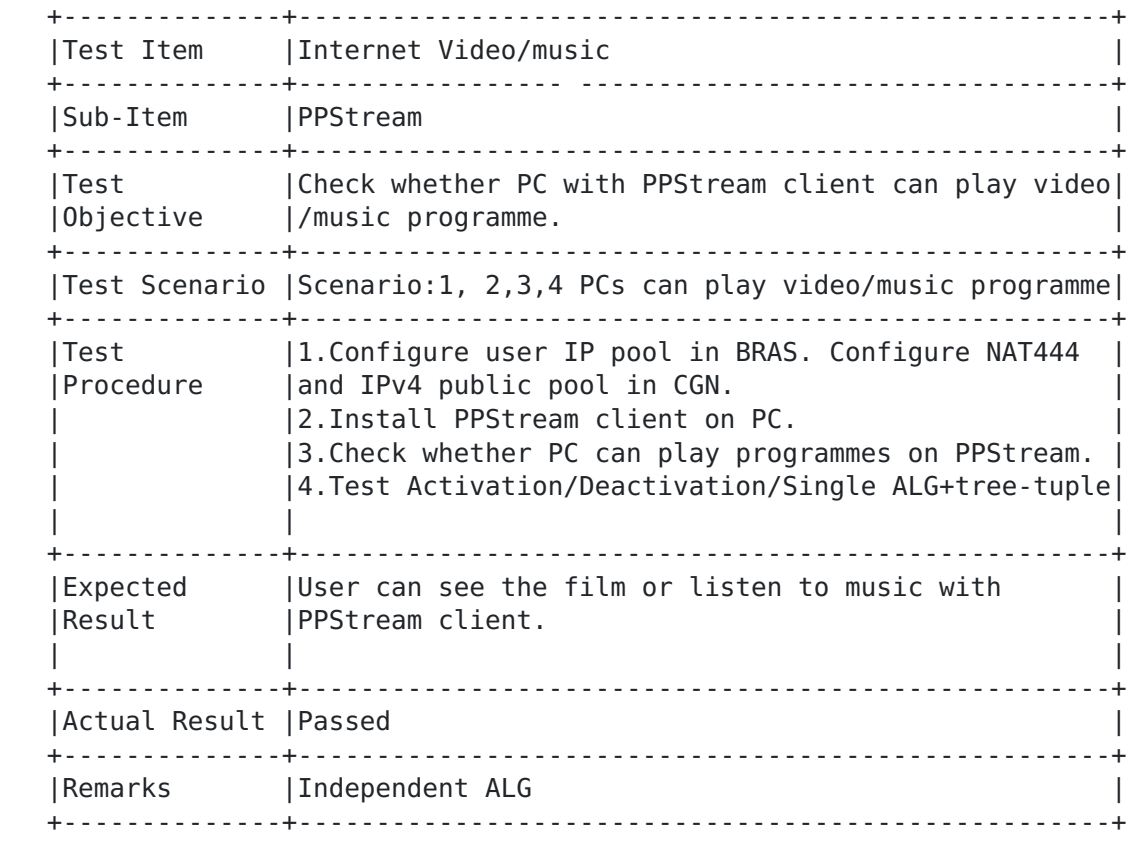

#### <span id="page-21-0"></span>**[4.5.2](#page-21-0). Other Internet Video/music**

 We tested other Internet Video/music software in the same way and got the same result as PPStream. Other Internet Video/music software include PPlive, Youku, Qiyi, Xunleikankan, Tudou, Baidu video, Sohu video, 163 video, and they are all popular video/music used in china.

Youtube can't be accessed by Chinese user and do not pass the test.

#### <span id="page-21-2"></span>**[4.6.](#page-21-2) Email**

#### <span id="page-21-3"></span>**[4.6.1](#page-21-3). Outlook/Outlook express**

<span id="page-22-1"></span>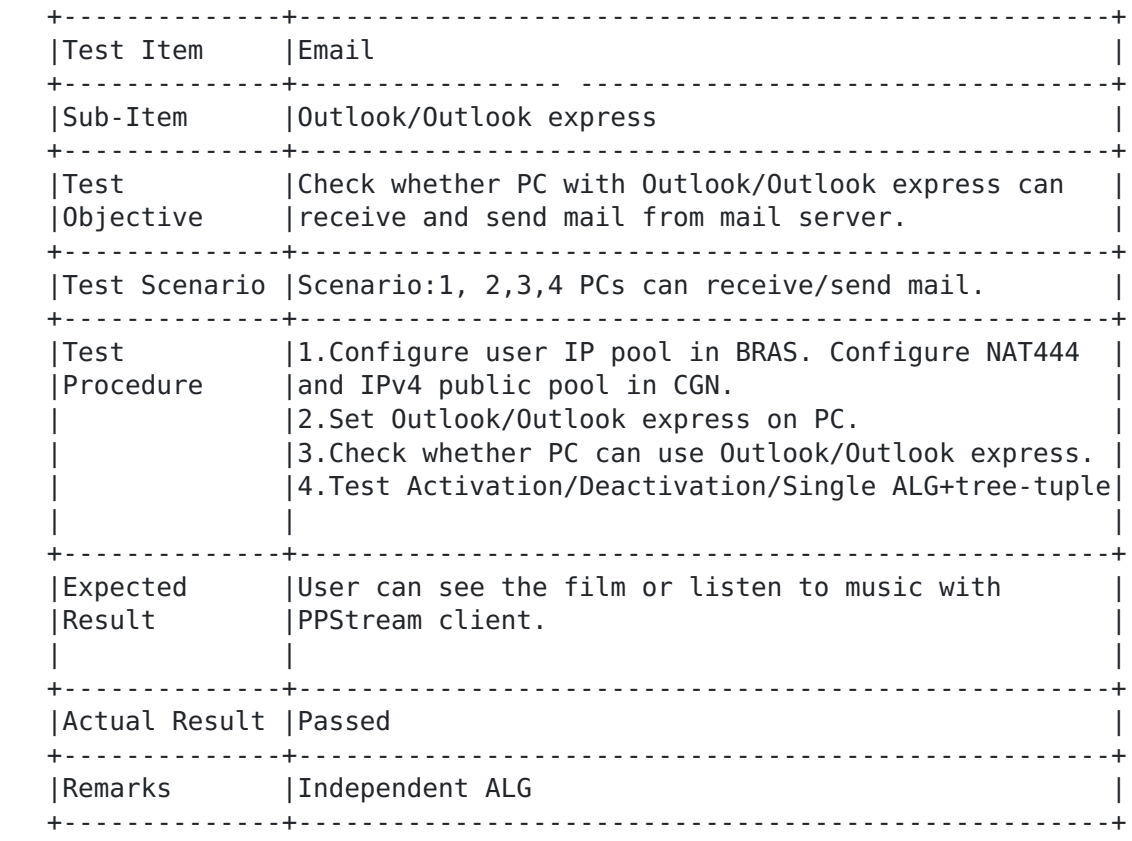

### <span id="page-22-0"></span>**[4.6.2](#page-22-0). Other Email softwares**

 We tested other Email software in the same way and got the same result as Outlook/Outlook express. Other Email softwares include QQ mail, 163 mail, sina mail, and they are all popular mail used in china.

## <span id="page-22-2"></span>**[4.7.](#page-22-2) Other applications**

## <span id="page-22-3"></span>**[4.7.1](#page-22-3). Telnet**

<span id="page-23-1"></span>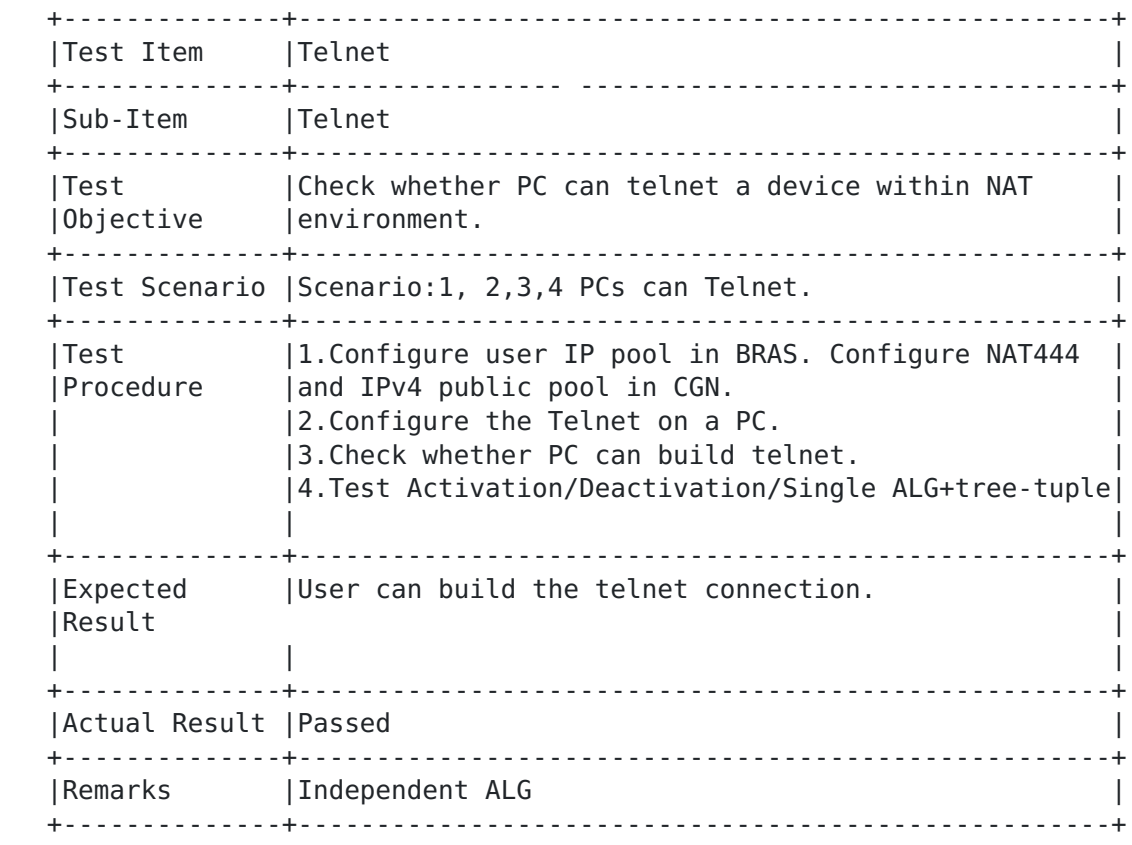

<span id="page-23-0"></span>**[4.7.2](#page-23-0). SSH**

<span id="page-24-1"></span>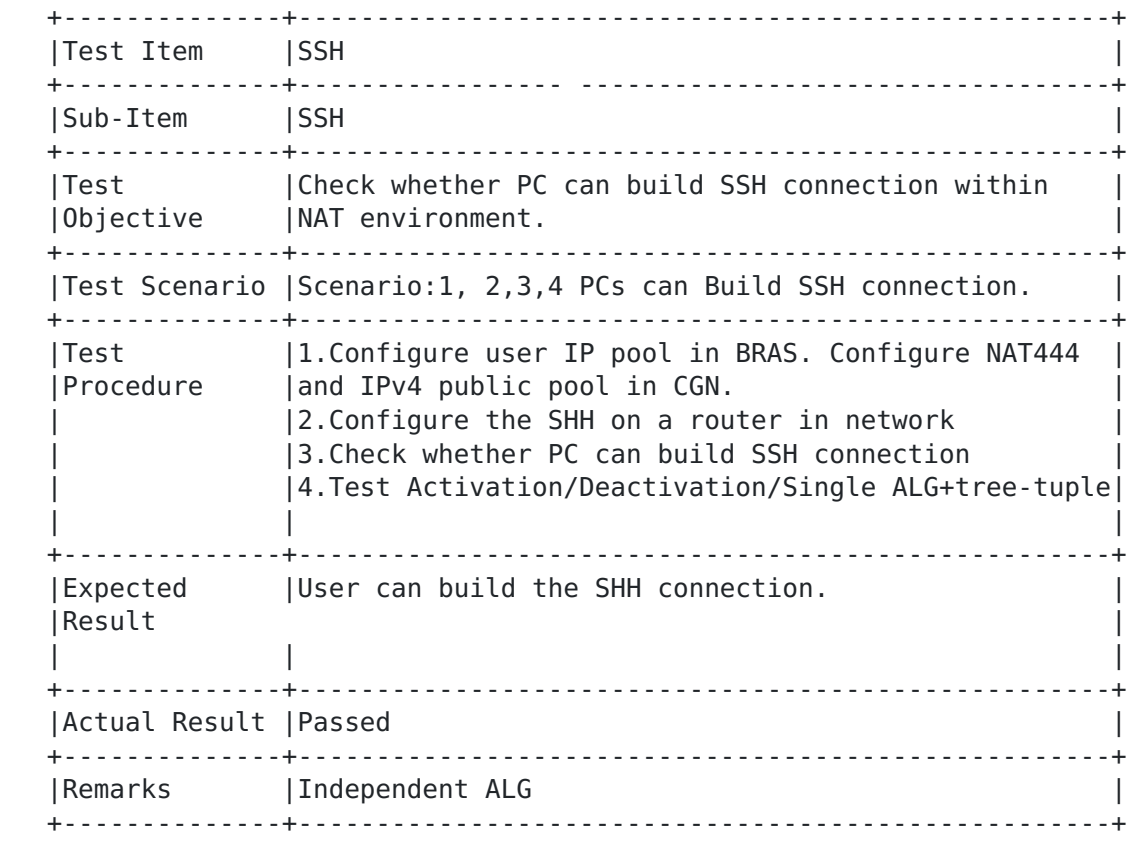

# <span id="page-24-0"></span>**[4.7.3](#page-24-0). Traceroute**

<span id="page-25-1"></span>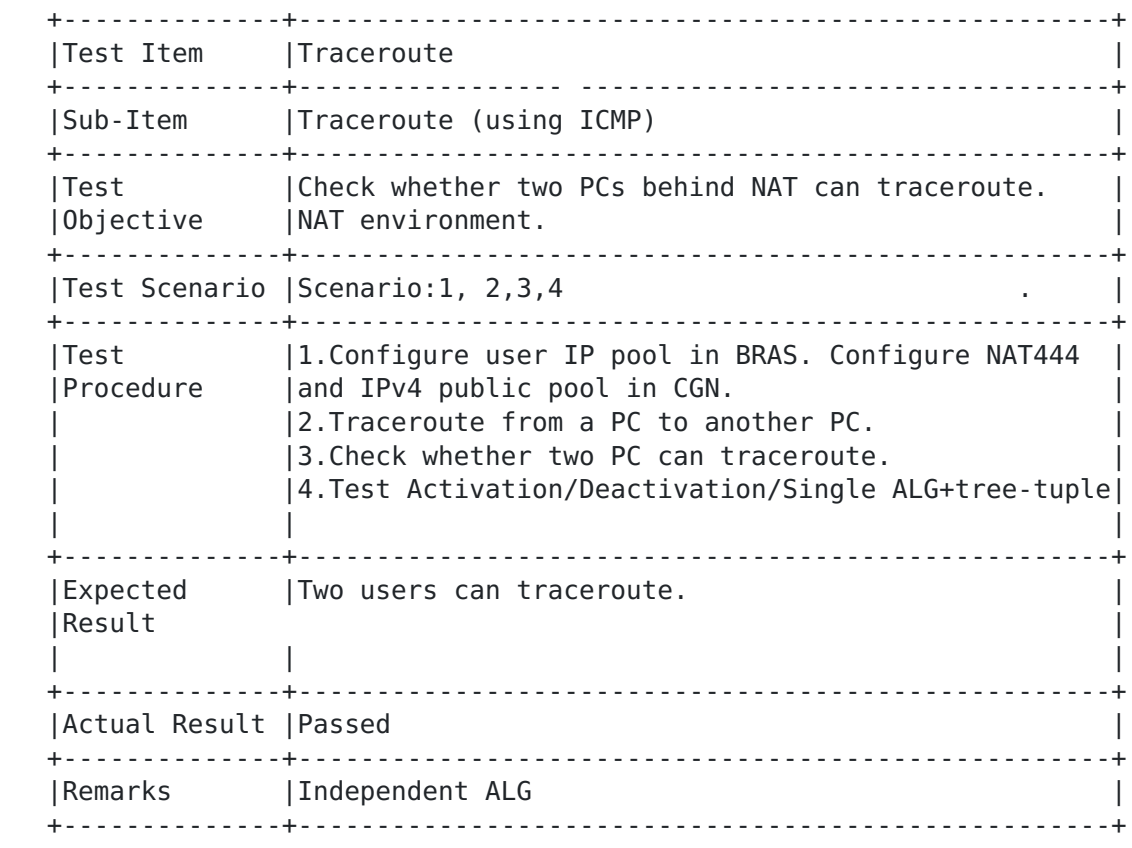

<span id="page-25-0"></span>**[4.7.4](#page-25-0). Remote desktop**

<span id="page-26-1"></span>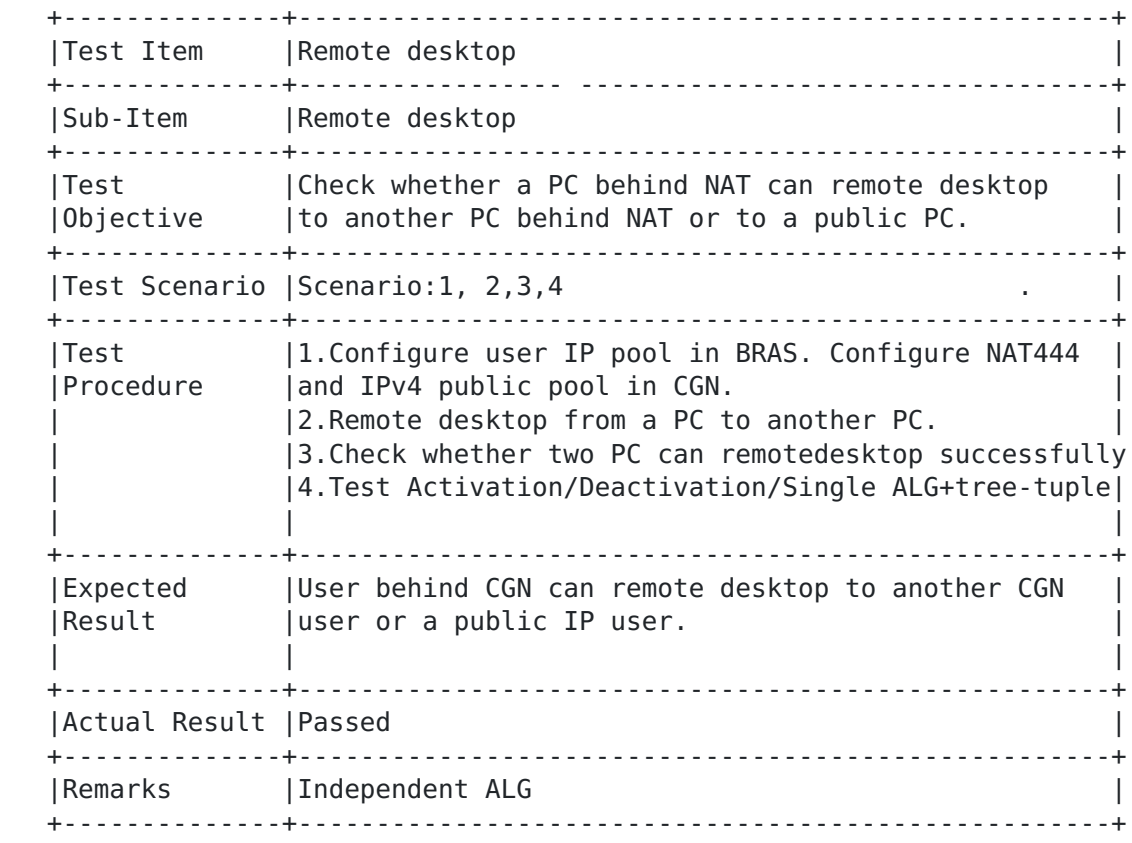

## <span id="page-26-0"></span>**[4.8.](#page-26-0) VPN**

<span id="page-26-2"></span>**[4.8.1](#page-26-2). iAccess**

<span id="page-27-1"></span>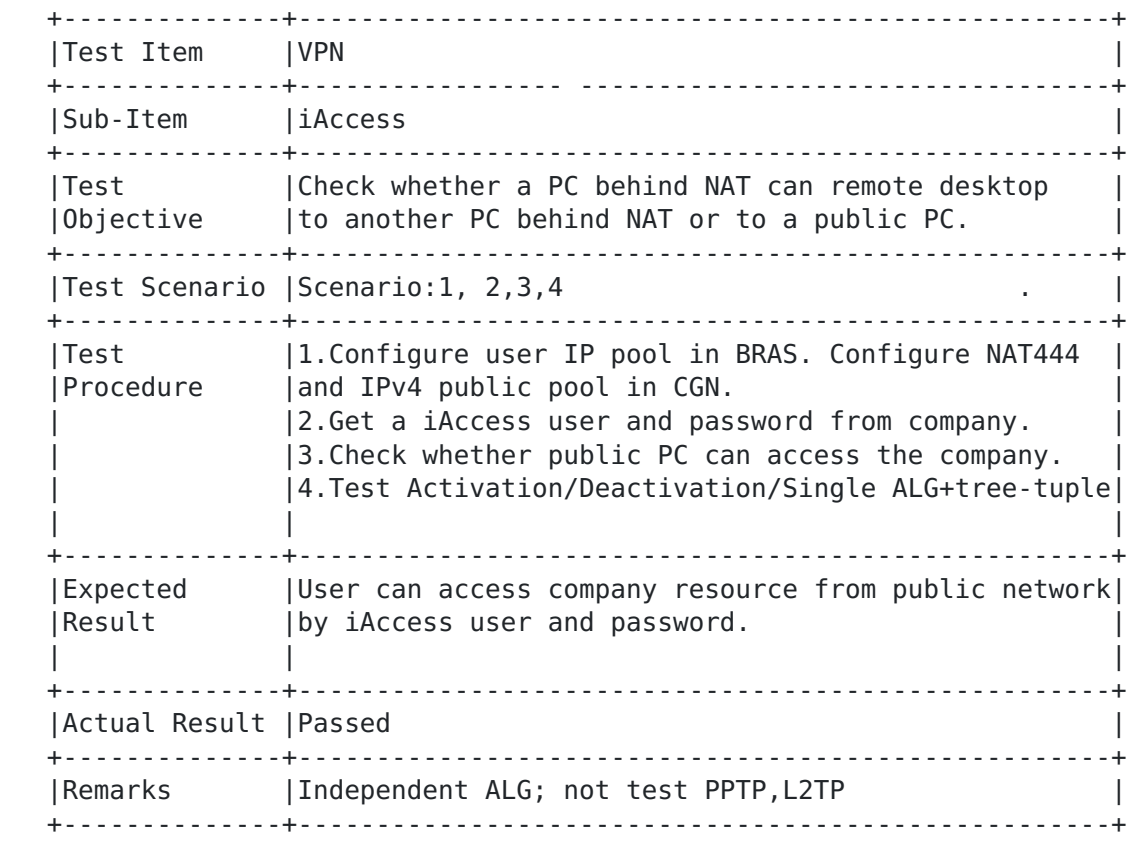

# <span id="page-27-0"></span>**[4.9.](#page-27-0) Shopping online**

<span id="page-27-2"></span>**[4.9.1](#page-27-2). Taobao**

<span id="page-28-1"></span>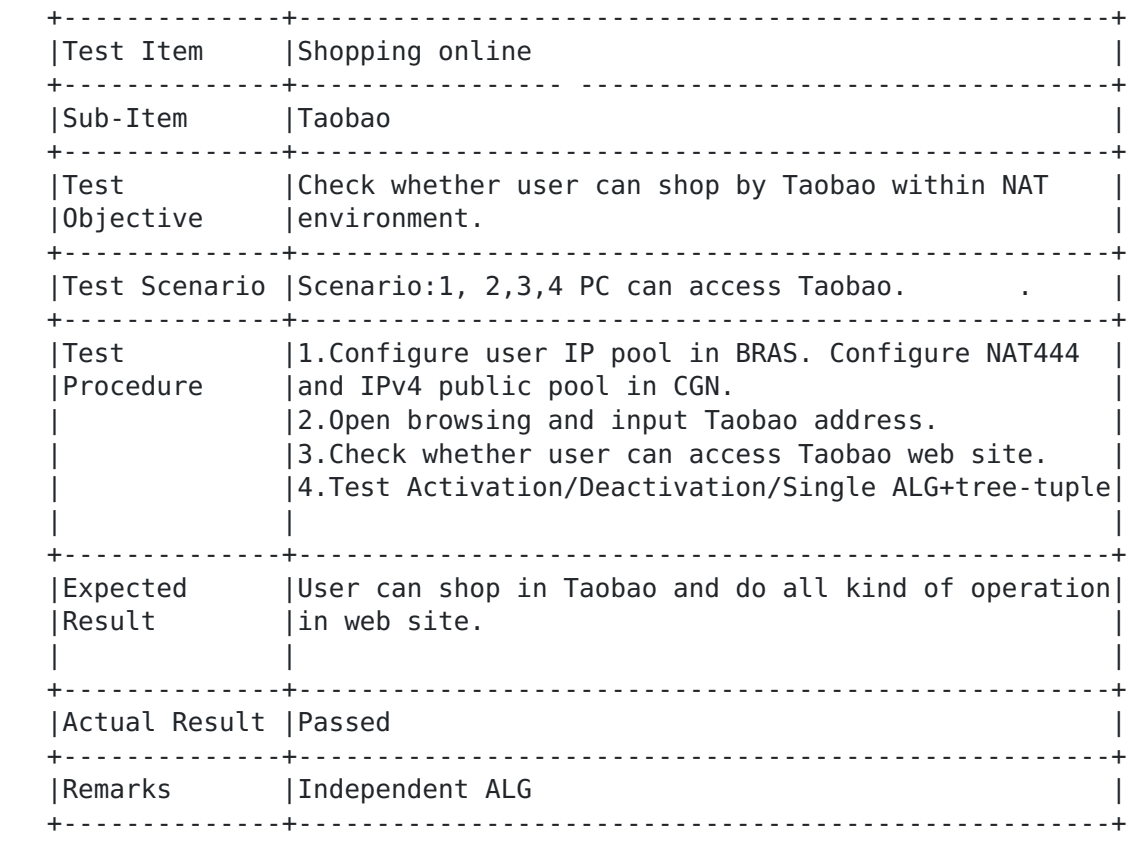

## <span id="page-28-0"></span>**[4.10](#page-28-0). Bank**

<span id="page-28-2"></span>**[4.10.1](#page-28-2). China Merchants Bank**

<span id="page-29-1"></span>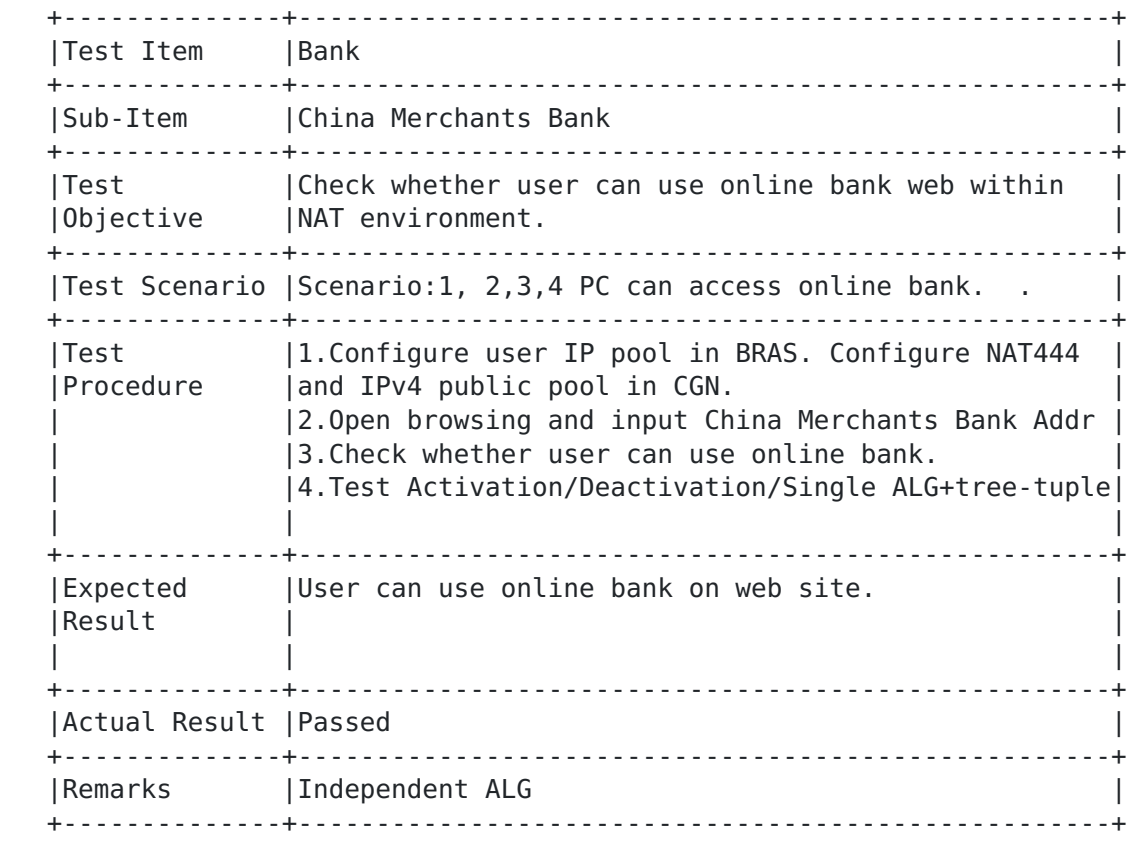

# <span id="page-29-0"></span>**[4.11](#page-29-0). Negotiable securities**

<span id="page-29-2"></span>**[4.11.1](#page-29-2). United securities**

<span id="page-30-1"></span>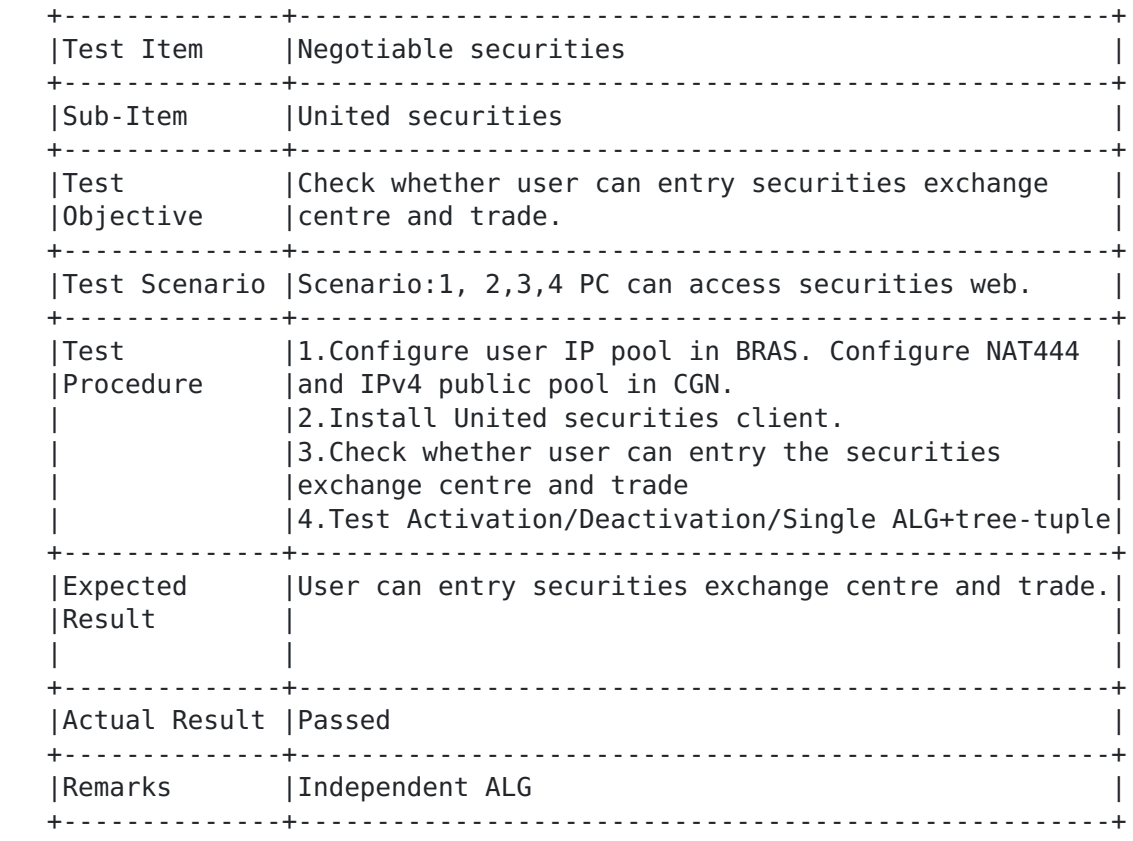

# <span id="page-30-0"></span>**[4.12](#page-30-0). Map**

<span id="page-30-2"></span>**[4.12.1](#page-30-2). google map**

<span id="page-31-1"></span>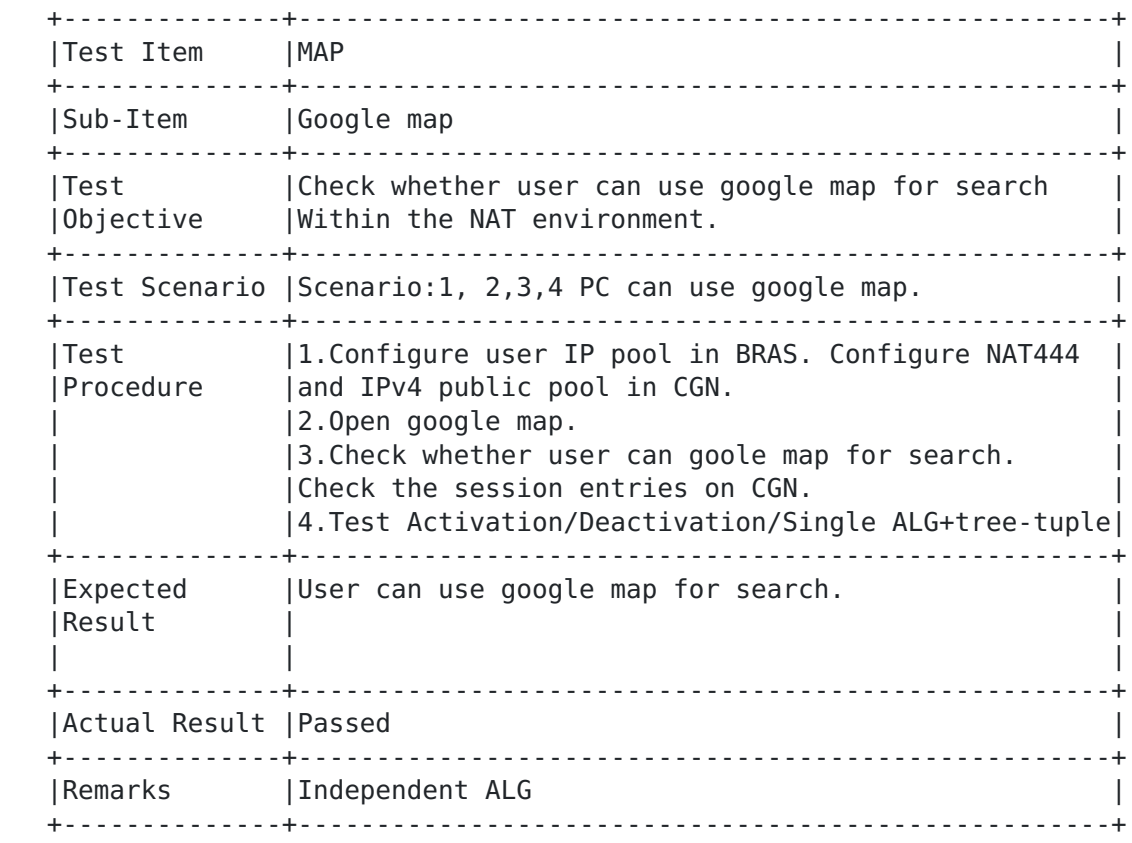

We tested Baidu map in the same way and got the same result.

#### <span id="page-31-0"></span>**[5.](#page-31-0) Applications Testing with same public IP address**

 This section describes testing result when different CPEs use same public IP address. The purpose of testing is make sure the application can also be used when different users use same external public IP address.

 This section include three scenarios. Scenario 1: in figure 1 PC1 and PC2 use same external public IP address; Scenario 2: in figure1 PC2 and PC3 use same external public IP address; Scenario 3: in figure 3 PC4 are CGN user and PC5 are public user;

#### <span id="page-31-2"></span>**[5.1.](#page-31-2) Instant message applications**

#### <span id="page-31-3"></span>**[5.1.1](#page-31-3). Microsoft Messenger**

<span id="page-33-1"></span>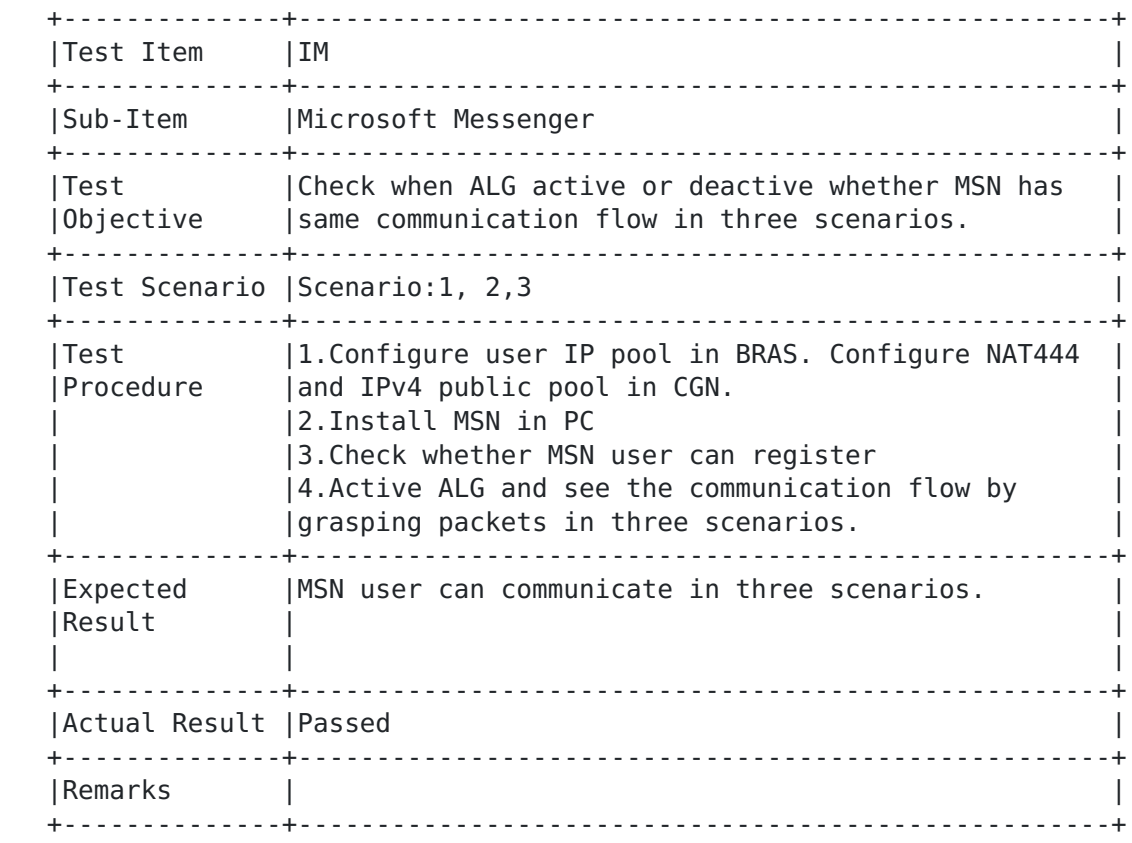

# <span id="page-33-0"></span>**[5.2.](#page-33-0) Online gaming**

<span id="page-33-2"></span>**[5.2.1](#page-33-2). QQ online gaming**

<span id="page-34-1"></span>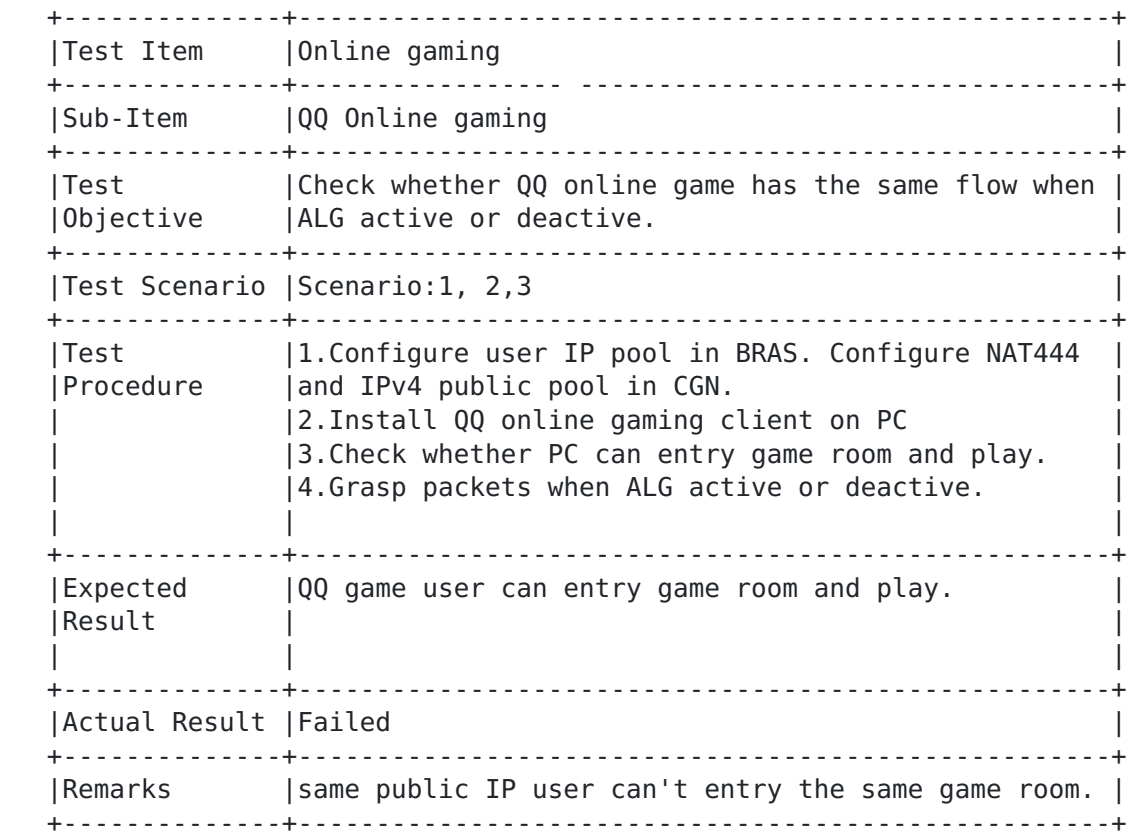

## <span id="page-34-0"></span>**[5.3.](#page-34-0) Internet Video/music**

<span id="page-34-2"></span>**[5.3.1](#page-34-2). Youku**

<span id="page-35-1"></span>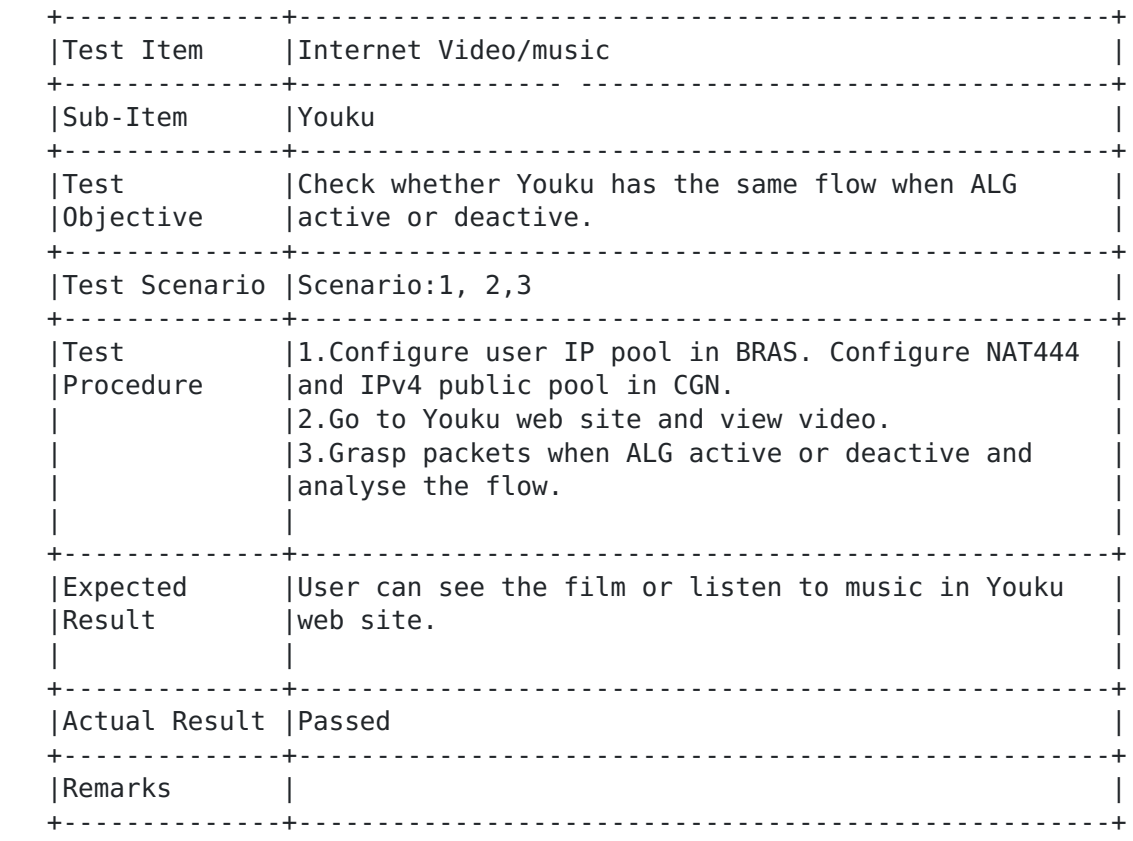

# <span id="page-35-0"></span>**[5.4.](#page-35-0) Shopping online**

<span id="page-35-2"></span>**[5.4.1](#page-35-2). Taobao**

<span id="page-36-1"></span>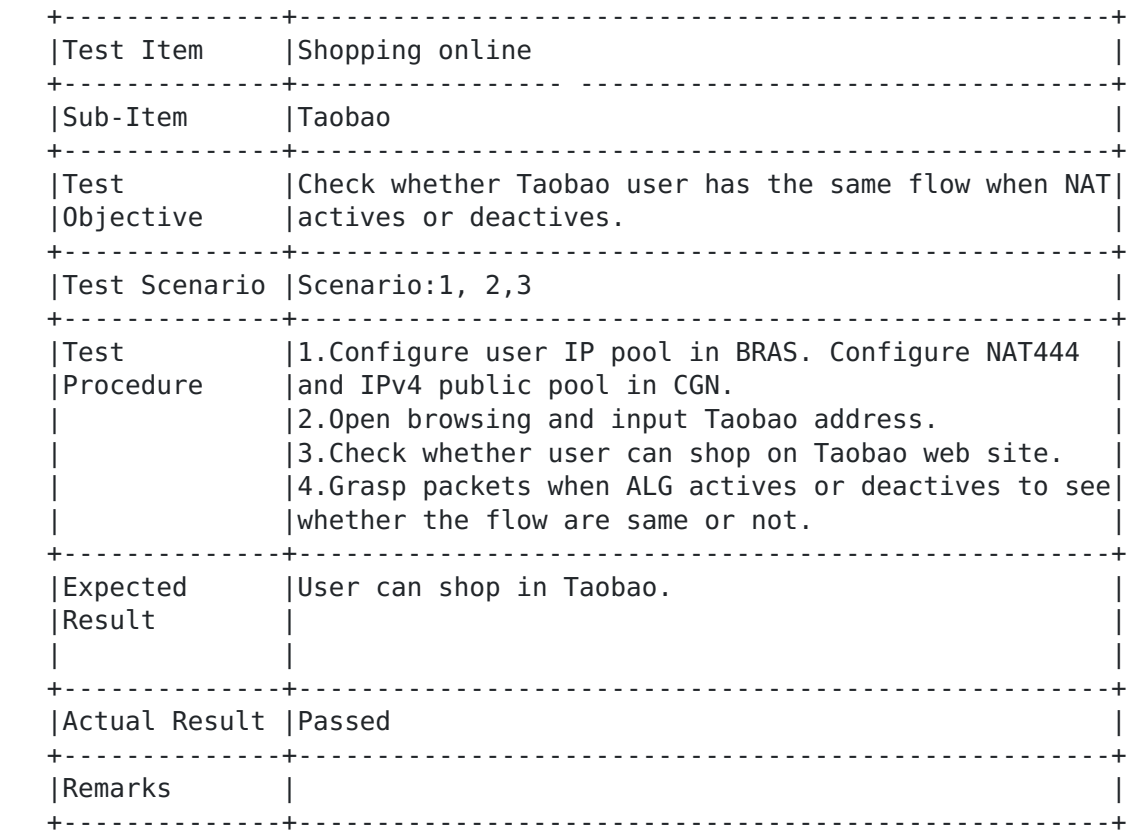

## <span id="page-36-0"></span>**[5.5.](#page-36-0) Bank**

<span id="page-36-2"></span>**[5.5.1](#page-36-2). Industrial and Commercial Bank of China**

<span id="page-37-1"></span>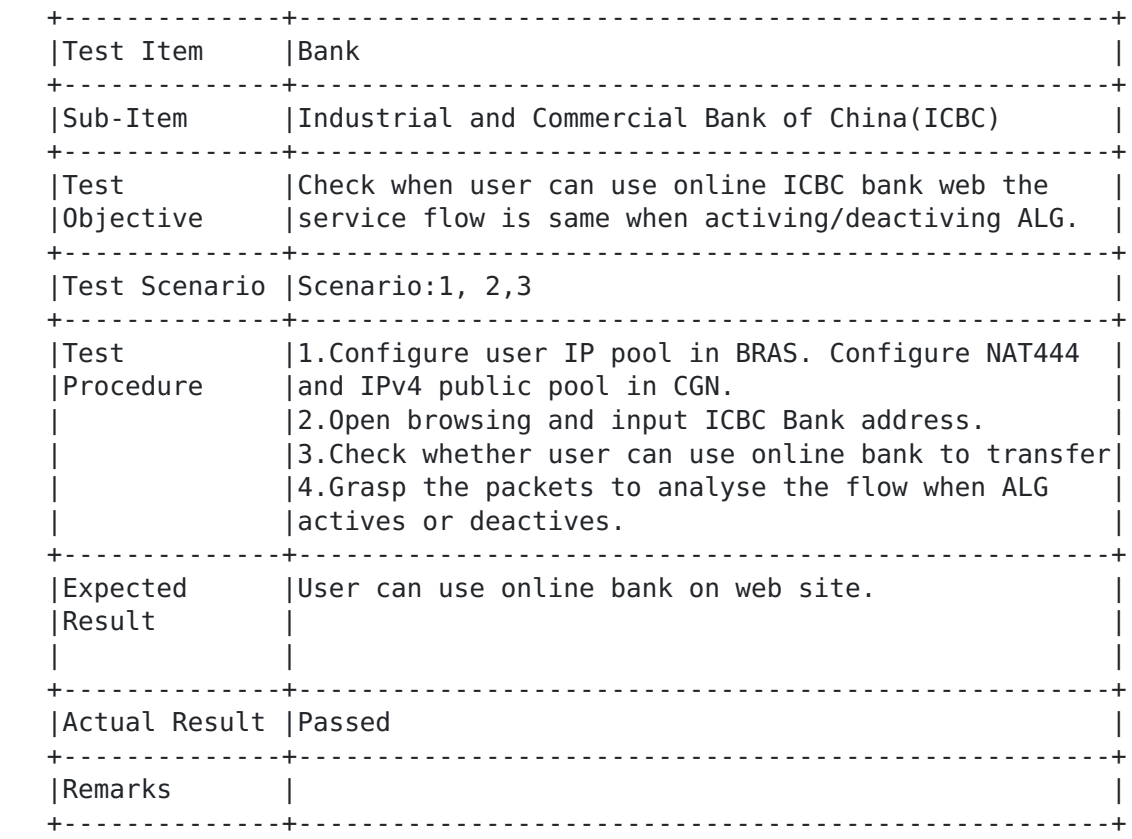

#### <span id="page-37-0"></span>**[6.](#page-37-0) Effect analysis**

#### <span id="page-37-2"></span>**[6.1.](#page-37-2) User experience**

 User experience can't be quantified and we get the result only by subjective experience. Time delay, echo, fluency in video and audio are almost same as without NAT444 on network. Communications between CGN users and CGN user with public user are always normal. As a result NAT444 has no affection on the users' experience .

#### <span id="page-37-3"></span>**[6.2.](#page-37-3) Testing summary**

 In all the applications aforementioned only FTP depends on ALG. We only test two levels NAT.

 QQ online gaming does not permit two users use the same external public IP address in the same game room. When two users use the same external public IP address, QQ online gaming considers they come from

<span id="page-39-1"></span> the same subscriber. If they are in the same game room, they are regarded as cribbers.

 We only tested a bank account to use online bank since we only have one account.

 We didn't test when eMule, Bittorrent work as internal server. This needs support of PCP.

 When there is two levels NAT, users can't set internal server, such as FTP server, in home network.

 Communication between CGN user and public IP user belonging to the same CGN is not processed by service board.

### <span id="page-39-0"></span>**[7.](#page-39-0) Security Considerations**

- <span id="page-39-2"></span>**[8.](#page-39-2) Acknowledgments**
- <span id="page-39-3"></span>**[9.](#page-39-3) IANA Considerations**

#### <span id="page-39-4"></span>**[10.](#page-39-4) Informative References**

 [\[draft-ietf-pcp-base-26\]](https://datatracker.ietf.org/doc/html/draft-ietf-pcp-base-26) IETF, "Port Control Protocol (PCP)", June 2012, [<http://tools.ietf.org/html/draft-ietf-pcp-base-26>](http://tools.ietf.org/html/draft-ietf-pcp-base-26).

Authors' Addresses

 Zhongchao Li China Telecom Nanjing, P.R. China

Email: 15301588336@189.cn

 Hongwei Guo China Telecom Nanjing, P.R. China

Email: 15306188213@189.cn

 Chunlin Liu China Telecom Nanjing, P.R. China

Email: liuchunlin@jsptpd.com

 Will Liu Huawei Technologies Bantian, Longgang DIST Shenzhen 518129 P.R. China

 Phone: +86 755 28972315 Email: liushucheng@huawei.com

 Zhongjian Zhang Huawei Technologies Bantian, Longgang DIST Shenzhen, P.R. China

Email: zhangzhongjian@huawei.com